## СЕРТИФИКАТ

подтверждает, что

## Леонид Шевелев

успешно окончил(-а) курс компании Nobel Biocare «Эволюция концепции All-on-4<sup>®</sup>. Осложнения и протоколы профилактики осложнений». 4 марта 2020, Санкт-Петербург,

Денис Сучков Хирург, имплантолог, ортопед

Лилия Максименкова Хирург-имплантолог

Александр Бикбаев Стоматолог-ортопед

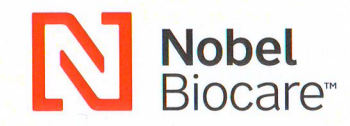